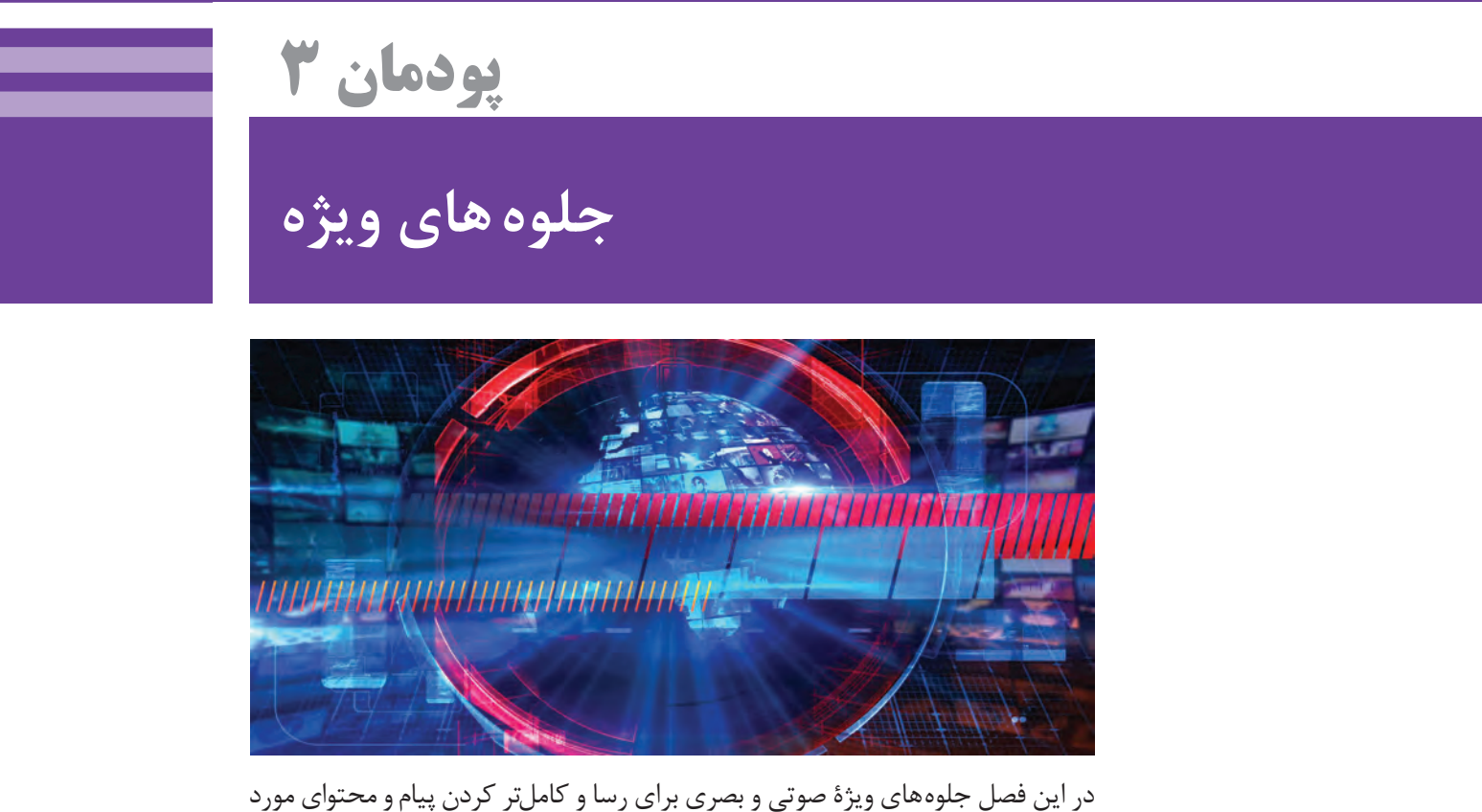

نظر برنامه، شناسایی می شود و تأثیرات حسی و ذهنی آنها مورد ارزیابی قرار می گیرد.

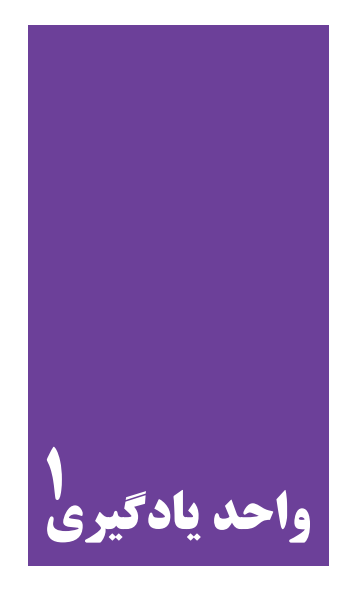

# **تولید جلوه های ویژة تصویری**

# **آيا تا به حال پيبردهاید؛**

- آیا در برنامه یا فیلم، با تصاویر غیرطبیعی و خاص مواجه شدهاید؟ این تصاویر خاص چگونه ساخته و پرداخته میشود؟
	-
- چگونه می توان تأثیر تصاویر را بر مخاطب بیشتر و قدرتمندتر کرد؟
- چگونه در فرایند تصویربرداری تصاویری طبیعی، به شکل مصنوعی ساخته می شود؟

## **هدف از این واحد یادگیری**

هنرجویان در این واحد یادگیری، مهارت استفاده از جلوههاي ويژه صوتي و بصري را كسب خواهند كرد.

## **استاندارد عملكرد**

تولید جلوه های ویژة تصویری با توجه به فیلمنامه و دکوپاژ

**طراحی جلوه های تصویری** آیا تاکنون در زندگی، در موقعیت هایی قرار گرفته اید که تصور کنید جهان طبیعی پیرامون تان در ترکیب با حالات درونی شما به شکل متفاوتی بروز پیدا کرده است؟ ً مثال ِ در حالت غم و غصه یا پریشانی نگاه تان به جهان چگونه است؟ ما در جهانی زندگی میکنیم که سرشار از تصویر و صدا است. اما ذهن ما تنها بخش کوچکی از آنها را به طور طبیعی می بیند و درک میکند. حالت های خاص روانی غالباً بر دیدگاه های ما در شناخت جهانِ پیرامون تأثیر میگذارد. این تأثیرات چگونه به زبان تصویر یا صدا درميآید؟ هنرهای تصویری، دست به خلق و ابداع جلوههایی زده است که بازنمود این حالتهای روانی و احساسی است. این جلوه ها به طور عام تعبیر به جلوه های ویژهٔ تصویری و صوتی می شود، چرا که کاربرد آن نیز به صورت فراگیر است. ِ در صورت تصمیم گیری به استفاده از جلوه های تصویری، با معیار قراردادن پرسش های زیر به سراغ طراحی آنها بروید: ً ضروری است؟ **.1** آیا کاربرد جلوه تصویری واقعا **.2** آیا این جلوه پیام را شفاف میسازد و بر تأثیر آن میافزاید؟ **.3** آیا میانگذاری جلوة مورد نظر، بهخصوص در برنامه های زنده یا در ضبطهای زنده، از ضریب اطمینان باال برخوردار است؟ براي مثال، منجمد کردن)Freeze )تصویر قهرمان مسابقات تنیس که با دو دست جام پیروزی را باالی سر گرفته است، نمای پایانی مطلوبی است، ولی همین جلوه در تصویر قربانی یک حادثه بسیار نابهجا است. اگر همهٔ پاسخ هایتان به پرسش های بالا مثبت است، می توانید جلوهٔ تصویری را طراحی و در برنامه بگنجانید، ولی اگر یکی از این پاسخها منفی است یا در پاسخگفتن شک دارید، از طراحی و قرار دادن جلوة تصویری در برنامه صرف نظر کنید. نخستین پیش فرض در طراحی و به کارگیری معقوالنه از جلوههای تصویری، آگاهی از چند و چون جلوه های موجود است. دو گروه جلوههای تصویری مهم وجود دارند که امروزه بسیار کاربرد دارند: **1( جلوههای الکترونیک استاندارد:** نظیر برهم نمایی، حک عناوین، کروماکی و روبش. **2( جلوههای تصویری دیجیتال:** نظیر جلوه های رایانهساز، جلوههای رایانه پرداخت، اندازة تصویر، نمود ظاهری

> و نور، حرکت و تصاویر چندگانه. هرکدام از این دو گروه به همراه نحوهٔ اجرای آن به طور کامل توضیح داده می شود.

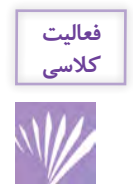

ِ یک برنامة تلویزیونی را انتخاب کنید و سعی کنید به 3 پرسش کلیدی در طراحی این جلوه ها پاسخ دهید. پاسخ های خود را در کالس ارائه دهید و به بحث و گفتوگو بپردازید.

# **اجرای جلوه های تصویری جلوه های الکترونیک استاندارد**

از به هم پیوستن دستگاه مولد جلوههای تصویری SEG( Generator Effect Special )و میز ترکیب تصـویر ِ )میز مالنژور(، جلوه های تصویری گوناگون می توان ایجاد کرد. امروزه دستگاه مولد جلوههای تصویری، بخش جدا ناپذیر از میزهای نوین ترکیب تصویر شده است. جلوه های تصویری الکترونیک چنان در تولیدهای تلویزیونی رواج یافته است که منزلت خود را از دست داده است و به جزئی عادی در تهیة برنامه های تلویزیونی تبدیل شده است. این جلوه ها عبارتاند از:

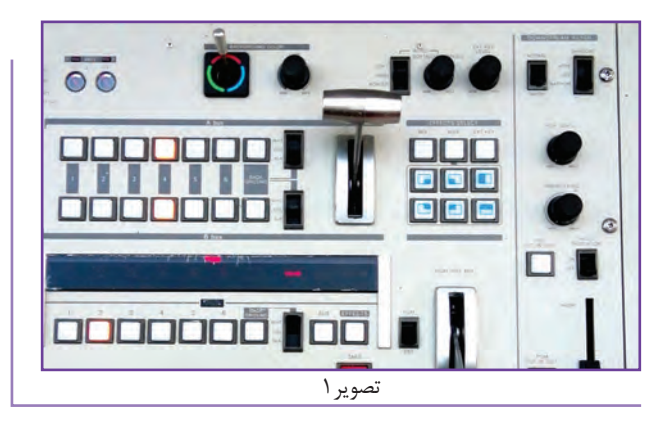

**1( برهم نمایی)position Superim) 2( حک)Key) 3( کروماکی)key Chroma) 4( روبش)Wipe)**

## **برهم نمایی**

برهم نمایی تصاویر، نوعی نوردهی مضاعف است. به این معنا که تصویر خروجی از یک منبع ویدئویی به گونه ای الکترونیک بر تصویر خروجی از یک منبع دیگر قرار میگیرد و هر دو تصویر نمایان است. ِ امتیاز این جلوه در این است که دو تصویر از پس هم دیده میشوند و میتوان به دلخواه، نمای یکی از تصاویر را افزایش و دیگری را کاهش داد. در اکثر موارد از جلوهٔ برهم نمایی برای نشان دادن تحولات درونی (اندیشه، رؤیا، خیال و غیره) استفاده می شود. برای مثال، رایج ترین جلوهٔ برهم نمایی برای نشان دادن رؤیا ، نمای نزدیک چهرهٔ فردی خفته و نمایاندن نمای رؤیای او بر آن است. گاه از جلوة برهم نمایی برای نشان دادن پیچیدگی یک رویداد استفاده می شود. براي مثال، اگر نمای بستة ورزشکار با جنس بازی او برهم نمایی شود و این کار با ظرافت و دقت هنری صورت گیرد، کارگردان صرفاً تصویر

ورزشکار را در حال مسابقه نشان نمیدهد، بلکه در مسابقه با او شریک و سهیم است.

#### **حـک**

در این جلوه بخشی از تصویر تلویزیونی به گونۀ الکترونیکی برداشته می شود و یک تصویر دیگر در جای آن ً می نشیند. بیشترین کاربرد این جلوه، افزودن عناوین برنامه روی تصویر پس زمینه یا برش یک تصویر )مثال تصویر گزارشگر پیشبینی هوا) بر روی پس زمینه (تصویر نقشه ماهواره ای از وضعیت جوی) است. حروف ً به وسیلة دستگاه سی.جی ایجاد می شود. معموال

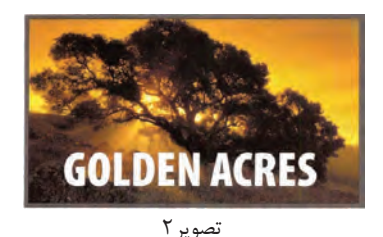

 حک به سه صورت طراحی میشود: **1( حک درونی 2( حک بیرونی 3( پوشانهگذاری** 

حک درونی از طریق دو تصویر ایجاد می شود که یکی تصویر پس زمینه را می سازد و دیگری برش را انجام میدهد. تصویر برششده، داخل بریدگی ها را نیز پُر می کند. با میزان کردن تضادهای روشنایی بین برش و پس زمینه می توان جلوهٔ مطلوبی را ایجاد کرد که در آن تصویر حروف بدون گسیختگی و شکستگی است. حک بیرونی سه تصویر نیاز دارد : **تصویر پسزمینه، تصویر برششده و تصویر پیش زمینه.** ِکار ِ تصویر پیش زمینه پر کردن محل بریدگی با رنگ مورد نظر است. منبع این تصویر می تواند سیگنال های رنگ یا یک دوربین دیگر باشد. براي مثال، به تصویر زیر نگاه کنید. اگر بخواهید حرف L( تصویر شمارة 2( را در تصویر یک ورزشکار (تصویر شمارهٔ ۳) برشدهید و سپس درونِ آن را با طرح دلخواه (مثلاً بافت خشن) پُر کنید، )تصویر شمارة 3(؛ می ِ توانید یک دوربین دیگر را روی طرح مورد نظر میزان کنيد و تصویر آن را با تصویر حرف L ترکیب کنید. هر سه تصویر به صورت مجزا در دستگاه جلوه های ویژه با یکدیگر ترکیب ميشوند و تصویر شمارة 4 را خروجی می دهند.

در جلوهٔ پوشانه گذاری، درون حروف با رنگ های مختلف (یا گامهای خاکستری) که به وسیلهٔ دستگاه حروف تولید شده است، رنگ آمیزی، یا لبۀ حروف با خطوط سیاه و ضخیم ترسیم می شود و حروف را نیز می توان سایه دار کرد، طوری که سه بعدی به نظر رسد.

همچنین می توان حاشیة حروف را با رنگی بهجز رنگ پسزمینه نوشت و درون حروف را همرنگ پس زمینه ساخت. برخی از پوشانه ها نیمهشفافاند و تصویر پس زمینه از پس آن دیده می شود )مشابه جلوة برهم نمایی). این جلوه بهویژه در نمایش آمار و ارقام (مثلاً نرخ افزایش جمعیت) روی پس زمینه کامل رویداد (نمای جمعیت انبوه در رفت و آمد) کاربرد می یابد.

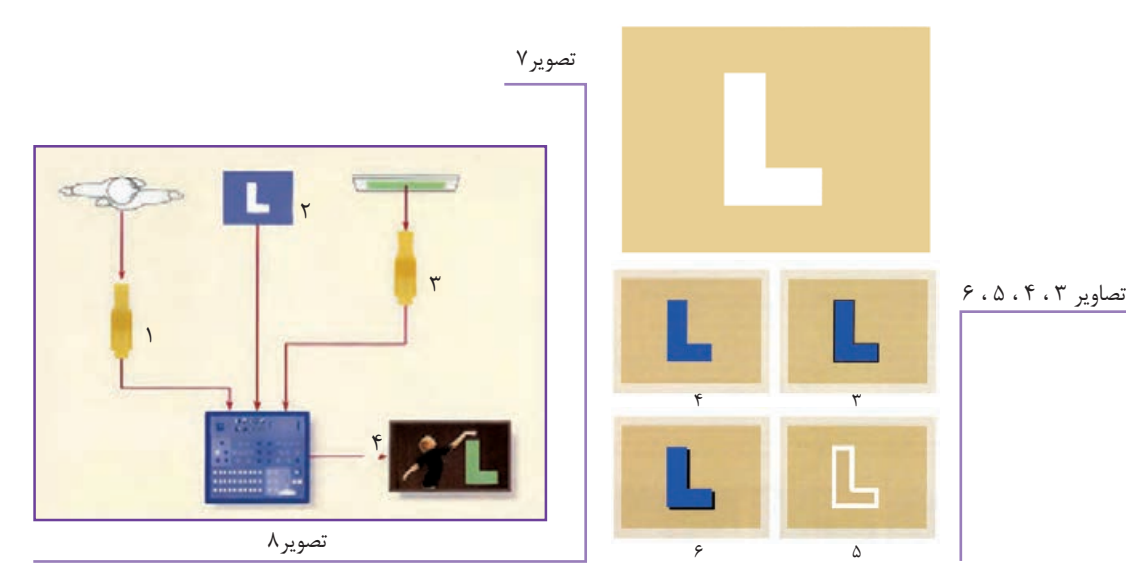

## **کرومـاکی**

کروماکی نوعی خاص از جلوه های ویژهٔ الکترونیک است که در آن از یک رنگ مشخص، معمولاً آبی یا سبز، برای پسزمینة فرد یا شيئی که مقابل آن قرار می گیرد، استفاده می شود. در این جلوه پس;مینهٔ سبز حذف می گردد و جای آن (بدون تأثیر گذاری بر موضوع پیش;زمینه) تصویر دریافتی از یک منبع ویدئویی نمایان می شود. نمونة آشنای این جلوه، تصویر گزارشگر وضعیت هوا ایستاده مقابل نقشه جوی یا تصاویر ماهواره ای هواشناسی است. در این جلوه، تصاویر نقشه های هواشناسی جانشین پسزمینه آبی می شود، لیکن این جانشینی تأثیری بر نمای گزارشگر نمی گذارد.

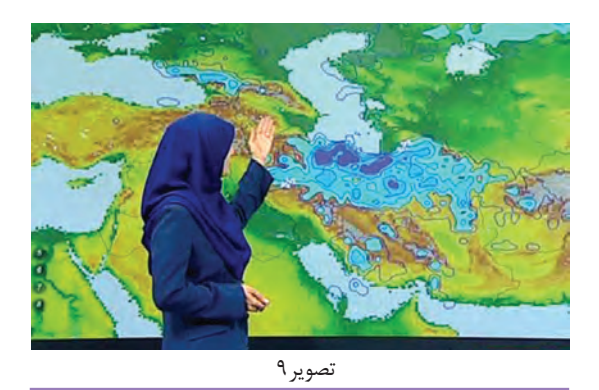

جلوة ِ کروماکی به شدت نسبت به درجة اشباع رنگ حساس است؛ بنابراین رنگ ناحیة کروماکی باید یکدست باشد و به گونة یکنواخت نیز نورپردازی شده باشد. در غیر اینصورت، تصویر پسزمینه به درستی جانشین ناحیة آبی نمی شود و در تصویر پسزمینه، گسستگی دیده خواهد شد. در ایجاد جلوه، اگر رنگ لباس گزارشگر همرنگ پسزمینه باشد، تصویر پسزمینه در پیراهن او هم دیده خواهد شد!

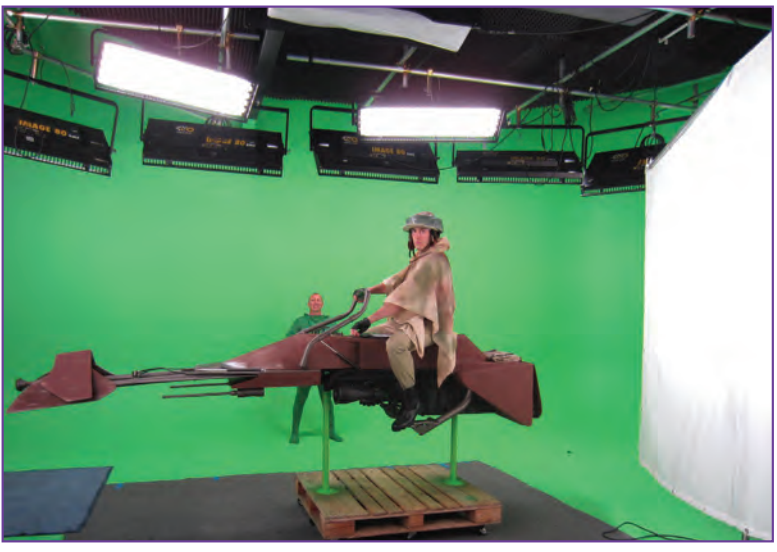

تصویر10

حتی ممکن است چشم های آبی نیز در نمای نزدیک مشکل آفرین باشند. یکی از مهمترین کاربردهای کروماکی در ساخت صحنه های متفاوت است؛ علی الخصوص ساخت پیشزمینه. تصورکنید شخصی در اتاق خودش پشت به یک پنجره در حال صحبت کردن است. لوکیشن شما پنجره ندارد. شما می توانید با استفاده از کروماکی، پنجره ای را به همراه منظره در اتاق لوکیشن ایجاد کنید.

**روبـش** 

در روبش، همانطور که در قسمت ابزارهای انتقالی تدوین گفته شد، تصویر دوم با شکل هندسی خاص به تدریج جانشین بخش یا کل اولین تصویر (تصویر در حال پخش) میشود. هر چند از جنبهٔ فنی، دومین تصویر زیر نخستین تصویر ساخته می شود، در ظاهر چنین به نظر می رسد که تصویر دوم، نخستین تصویر را جارو می کند (هُل می دهد) و از صفحهٔ تلویزیون بیرون می راند و خود در جای آن می نشیند. ساده ترین نوع روبش، روبش افقی و روبش عمودی است. روبش عمودی مانند اثر باالبری یا پایین آوری پردة کرکره پنجره است. کرکره ضمن پایین آمدن، به تدریج منظره بیرون را »می روبد« و از دیده پنهان می سازد. در جلوهٔ تلویزیونی نیز تصویر یکی از دوربین ها، تصویر دوربین دیگر را (از سمت بالا به پایین) بیرون میراند و در جای آن می نشیند. روبش افقی نیز به همین گونه رخ می دهد، با این تفاوت که نخستین تصویر از سمت چپ یا راست از صحنه بیرون رانده می شود.

خط جداکننده دو تصویر را مرز روبش می گویند. همچنین می توان روبش را به صورت نرم انجام داد. در این حالت مرز میان دو تصویر به صورت ناواضح است و به نظر میرسد که هر دو تصویر در یکدیگر فرومی روند. در تصاویر زیر، انواع روبش بر مبنای الگوهای متفاوت هندسی مشاهده می شود.

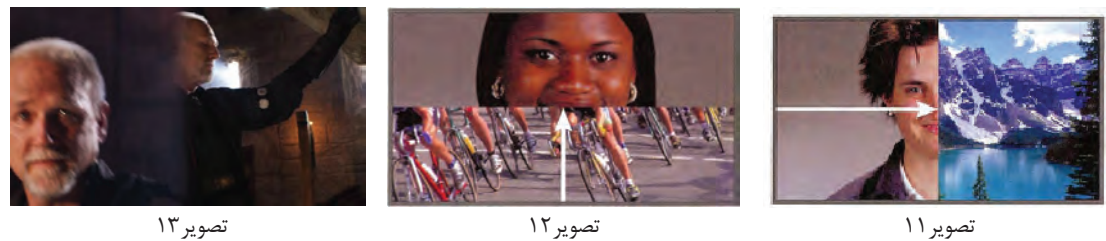

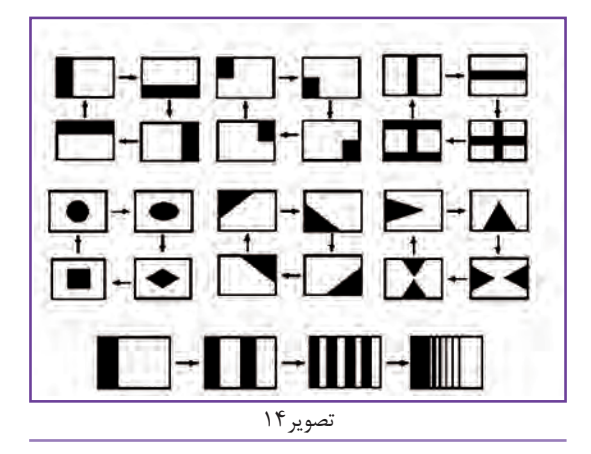

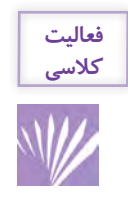

در یک برنامهٔ تلویزیونی، جلوههای الکترونیک استاندارد را شناسایی کنید و در قالب یک گزارش در کلاس ارائهدهید. نکتة مهم: تصویر قبل و بعد از استفاده از جلوههای الکترونیک را عکس گرفته و در گزارش خود ضمیمه کنید.

## **جلوه های تصویری دیجیتال**

جلوه های تصویری دیجیتال )به اختصار DVE )به وسیلة رایانه های دارای حجم حافظۀ زیاد و با برنامه های نرمافزاری گرافیکی پیشرفته ایجاد می شود. همان گونه که در نرم افزارهای تایپ رایانه ای می توان حروف و اعداد را به شکل های مختلفی تبدیل کرد، در نرم افزارهای گرافیکی نیز می توان تصاویر متنوعی، مستقل از تصاویر دریافتی از دوربین، ایجاد کرد، یا می توان تصاویر دوربین یا هر منبع دیگر را به برنامه گرافیکی رایانه منتقل کرد و جلوه های تصویری در آن به وجود آورد.

اگرچه گاه از ظاهر تصویر نمیتوان تشخیص داد که آیا تصویر کامل، ساختة رایانه است یا تصویری واقعی است که به شیوة دیجیتال دست کاری شده است. روش ایجاد تصویر تمام رایانهای و تصویر دست کاری شدة دیجیتال متفاوت است. جلوههای تمام رایانهای، گام بهگام، مشابه نقاشی و مستقل از برنامهای که در آن استفاده خواهد شد، ساخته میشود. یعنی این جلوه ها را میتوانید در دورة تولید بسازید و به دورة پس تولید موکول نکنید.

## **جلوه های تمام رایانهای**

از جلوههای تمام رایانه ای در بسیاری از برنامه های تلویزیونی استفاده می شود. شیوه ساخت آن به قلمرو گرافیک رایانه ای متعلق است و به فرایند تولید ارتباط ندارد. حتی برای ایجاد یک بازی به ظاهر سادة رایانه ای، به گروهی برنامه ریز رایانه و چندین طراح گرافیکی نیاز است و ایجاد تصویر یک سفینة فضایی در کهکشان، چالش آسانی نیست. برای رسم شکل های گوناگون هندسی و چرخش آنها در فضای سه بعدی، از ریاضیات خاصی به نام الگوریتم استفاده می شود. همچنین می توان رنگ و بافت خاصی به اشکال داد و به گونه ای آنها را نورپردازی کرد که گویا با نورافکن واقعی استودیویی نورپردازی شده اند. در بسیاری از تولیدات سینمایی و تلویزیونی، تصاویر رایانه ای را با استفاده از جلوة کروماکی با اشیای واقعی پیش زمینه یا با رویدادهای زنده ترکیب می کنند.

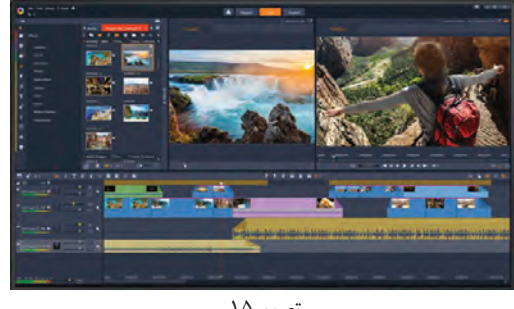

تصویر15

**جلوه های دست کاری شدة رایانهای** 

در ساخت این گونه جلوهها، تصاویر دریافتی از منابع ویدئویی را به وسیلهٔ رایانه دست کاری می کنند و شکل آن را به دلخواه تغییر می دهند. برای این منظور ابتدا تصاویر، به وسیلۀ دستگاه های مبدل به صورت دیجیتال به حافظة رایانه سپرده می شود و سپس کار به روی آن توسط رایانه آغاز می گردد.

> **جلوه های ویژة دیجیتال را به سه گروه میتوان تقسیم کرد: 1( تغییر در ابعاد، شکل و نور تصویر 2( تغییر در نوع و اندازه حرکت 3( ایجاد و دستکاری تصاویر چندگانه**

**تغییر در ابعاد، شکل و نور**  ِ جلوه های بی شمار با تغییر دادن ابعاد، شکل و نور تصاویر، جلوههاي بيشماري می توان ایجاد کرد، که مهمترین آنها عبارت اند از:

- **کوچک نمایی و بزرگ نمایی)Expanding and Shrinking)**
	- **کشیدگی تصویر)Stretching)**
- **مکان دهی و زاویة دید)view of Point and Positioning)**
	- **پرسپکتیوسازی)Perspective)**
		- **موزائیک نمایی)Mosaic)**
- **پوسترنمایی و سوالریزه نمایی)Solarization and Posterization)**
- در بسیاری از این جلوه ها، تصویر واقعی به تصویر گرافیکی تبدیل می شود.

### **کوچک نمایی و بزرگ نمایی**

کوچک نمایی به این معنا است که بدون تغییر در نسبت ابعاد تصویر (نسبت عرض به ارتفاع) می توان کل تصویر را کوچک کرد. بزرگ نمایی عکس این عمل است. با بزرگ نمایی تصویر می توان بر جزئیات آن تأکید کرد و به آن »زوم فشرده« می گویند.

### **کشیدگی تصویر**

از طریق این جلوه می توان تصویر را در جهات عمودی یا افقی کشیده کرد. در این جلوه، حاشیه های تصویر بریده ِ نمی شود تا درون قابی با ابعاد جدید جا داده شود، بلکه کل تصویر پیچیده ميشود و نسبت ابعاد آن تغییر می کند.

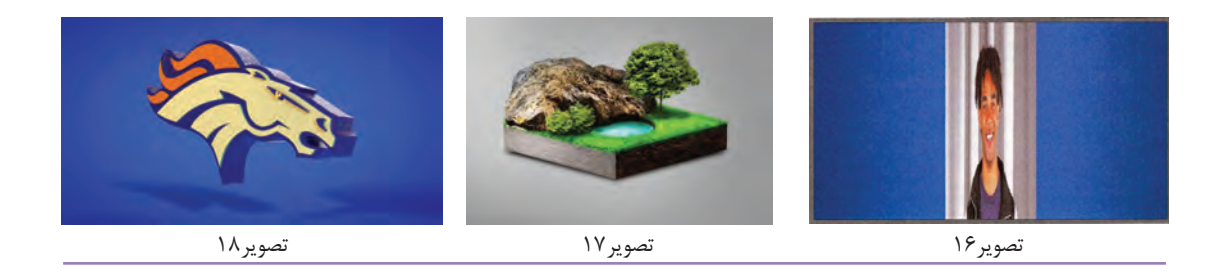

**مکان دهی و زاویة دید** تصویر فشرده (کوچک نما) را می توان در هر جای صفحهٔ تلویزیون قرارداد؛ برای مثال، می توان تصویر خبری را در درون قاب کوچک بر فراز شانة گویندة خبر جا داد.

#### **پرسپکتیونمایی**

در این جلوه می توان تصویر را دچار اعوجاج کرد تا سه بعدی به نظر برسد. در این جلوه خطای دید سه بعدی به وجود می آید. در صورت حرکت دادن موضوع، توهم فضای سه بعدی تشدید می شود.

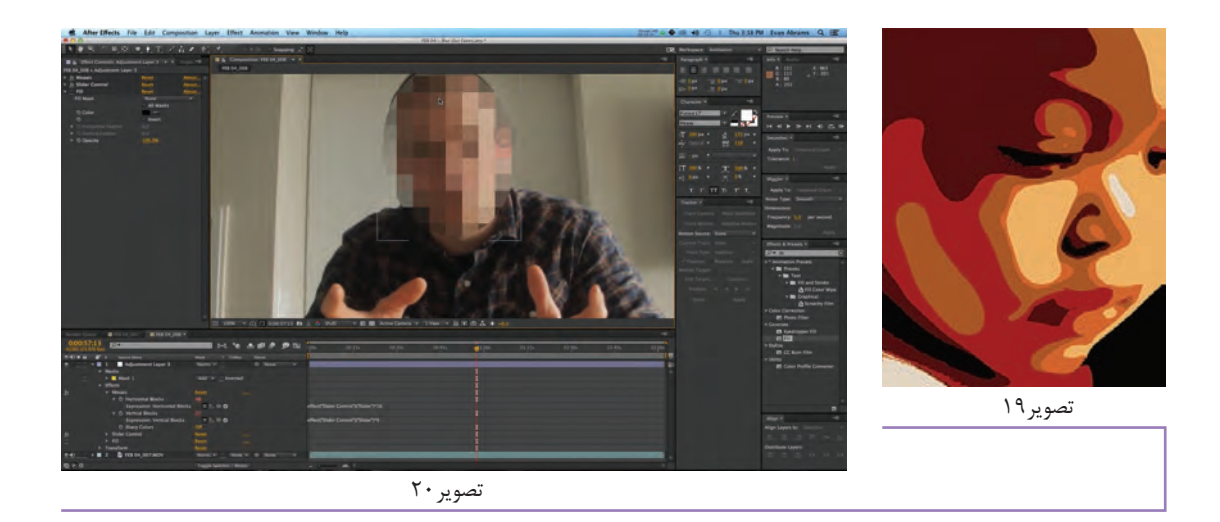

## **موزائیک نمایی**

از طریق این جلوه، تصویر ویدئویی با تعداد زیادی مربع کوچک مساوی تار و ناواضح میشود؛ طوریکه به نظر می رسد، تصویر از تعدادی کاشی های کوچک موزائیک تشکیل شده است. از این جلوه برای مخفی کردن هویت افراد در یک برنامه استفاده می شود.

## **پوسترنمایی و سوالریزه نمایی**

در این جلوه، سایه هر یک از رنگها از بین می رود و تصویر به تعدادي تکرنگ تبدیل می شود. براي مثال، تصویر یک چهره چنین دیده می شود که تنها با چند رنگ مشخص (بدون سایه) رنگ آمیزی شده است.

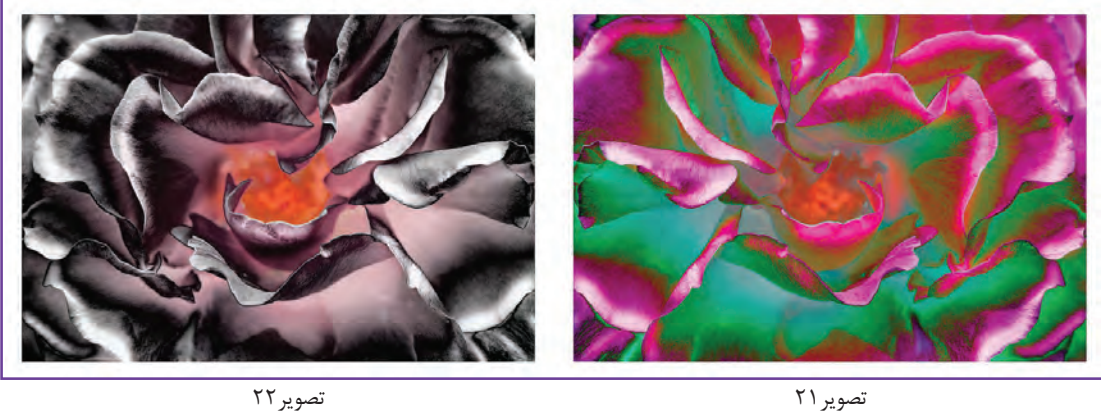

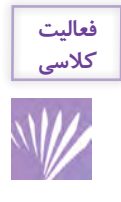

5 نما از یک برنامۀ تلویزیونی را انتخاب کنید و با جلوههای مختلف تصاویر را از طریق رایانه دستکاری کنید. نتیجه را در قالب یک گزارش در کالس ارائه دهید. پیشنهاد میشود از نرم افزار(Edius (استفاده شود. این نرم افزار یکی از نرمافزارهای پرقدرت در تدوین برنامه های تلویزیونی است. از جمله مزايای اين نرم افزار، می توان به واقعیبودن زمان و کاربری آسان و سهل آن اشارهکرد.

## **تغییر در نوع و اندازه حرکت**

حرکت جلوه های تصویری بسیار فراوان و متنوع است؛ طوری که تاکنون نتوانسته اند واژه های منطقی و معقولی برای همه آنها بیابند. بعضی از این جلوه ها عبارت اند از:

- **1( لغزاندن و پوسته برداری )Effect Peel and Slide)**
	- **2( تکقاب (Snapshot)**
- **3( چرخش و جهش)Effect Bounce and Rotation)**
	- **4( پرواز)Effect Fly)**
	- **5( مکعب گردان)Effect Cube)**

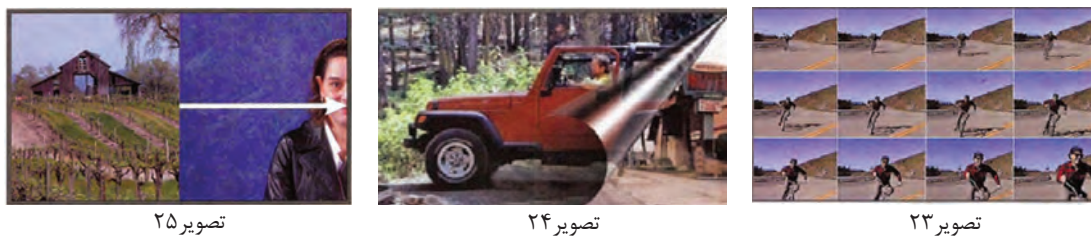

**لغزاندن و پوسته برداری** اگر بخواهیم تصویر اول، تصویر دوم را به کنار براند یا تصویر اول به یک سو بلغزد تا تصویر دوم از زیر آن نمایان شود، جلوة »لغزاندن« به کار می آید. این جلوه شبیه به روبش افقی است. در جلوة پوسته برداری، تصویر اول لوله وار به یکسو می غلتد و تصویر دوم از زیر آن نمایان می شود. استفاده از این جلوه برای انتقال نرم از نمای یک داستان خبری به نمای دیگر یا مکان دیگر محبوبیت دارد.

#### **تک قاب**

در این جلوه، تک قاب های منجمد در پی هم با سرعت های مختلف نمایش داده می شود. آنچه بیننده در صفحه تلویزیون می بیند، موجی از تصاویر است که در پی هم نمایان می شود. می توان در ناحیة هر قاب یک تصویر متفاوت جا داد و صحنه ای چندگانه در صفحة تلویزیون به وجود آورد.

## **جلوة چرخش و جهش**

در جلوهٔ چرخش می توانید تصویر را در سه محور به گونهٔ هم;رمان یا جداگانه چرخش دهید: محور x معرّف پهنا، محور y معرف ارتفاع و محور Z معرف عمق است. ِ چرخش حول هر محور عبارت است از:

**چرخش حول محور x :« واژگونی« ِ چرخش حول محور y :« وارونگی« ِ چرخش حول محور z :« دوران«**

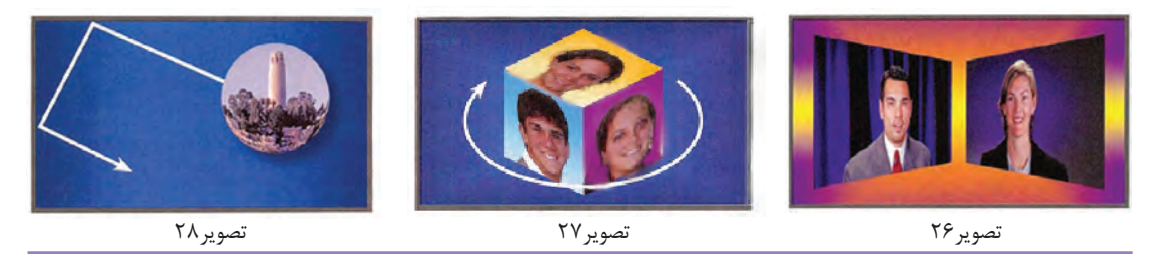

در جلوة جهش، تصویر کوچک اول مانند یک توپ به اطراف و باال و پایین می جهد و در برخورد به کناره های تصویر پس زمینه بازمی گردد. تصویر اول (تصویر درون توپ جهنده) را ضمن جهش می توان تغییر داد یا وارونه کرد.

### **جلوۀ پرواز**

در این جلوه، تصویر میان گذاریشده (تصویر دوم) از اندازهٔ صفر تا اندازهٔ معین شروع به بزرگ شدن می كند و هم زمان، روی تصویر پس زمینه (تصویر اول) از مکانی به مکان دیگر پرواز می کند. ضمن پرواز می توانید تصویر ویدئویی پسزمینه را واژگون، وارونه یا چرخنده سازید یا جلوه مورد نظر خود را اجرا کنید.

### **مکعب گردان**

جلوههای سه بعدی را می توان چرخش داد. یکی از انواع آن، جلوۀ مکعب گردان است که مکعبی حول محورهای خود می چرخد و در هر وجه آن تصویر ثابت یا متحرک دیده میشود. **پودمان /3 جلوه های ویژه**

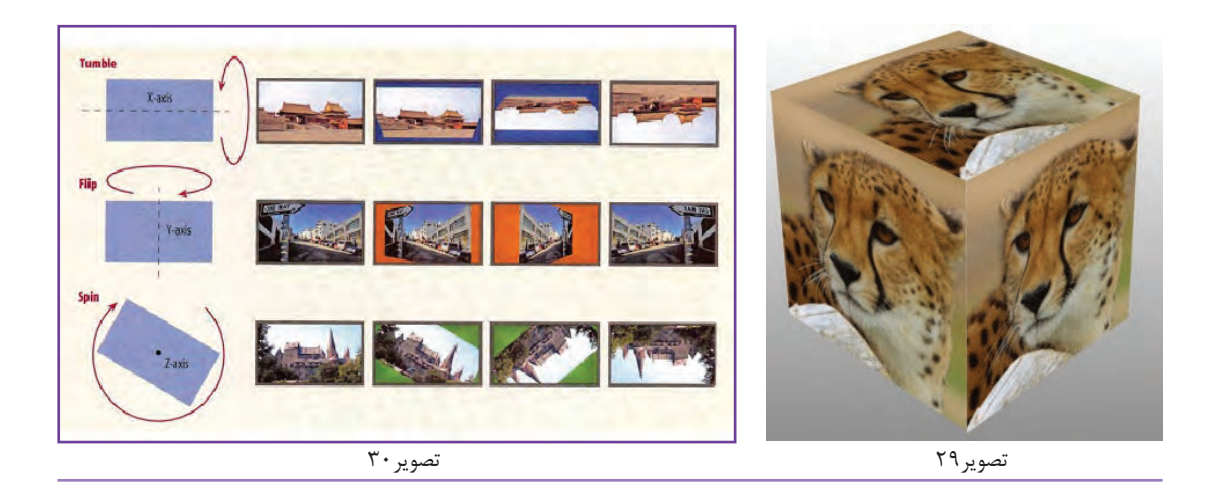

#### **تصاویر چندگانه**

در جلوه های تصاویر چندگانه، می توانید صفحة تلویزیون را به بخش های مختلف تقسیم کنید یا تصویری را گام به گام تکرار كنيد و جلو بیاورید. اولین حالت را جلوة »قاب دوگانه« و دومین حالت را جلوة »پژواک« می گویند. در جلوة قاب دوگانه چندین تصویر هر یک درون قاب خود نشان داده می شود. رایج ترین کاربرد آن نشان دادن هم زمان میزبان و میهمان برنامه در دو قاب جداگانه است که از دو محل مختلف با یکدیگر گفتوگو می کنند. برای تأکید بر اینکه این دو نفر با یکدیگر گفتوگو دارند (و نه با شخص سوم)، با ایجاد جلوة پرسپکتیو، قاب تصاویر آنها را اندکی رو به هم متمایل می سازند. در جلوة پژواک تصویر گام بهگام تکرار می شود؛ گویی بین دو آینة موازی قرار گرفته است. این جلوة تزیینی را برای نشان دادن عناوین استفاده می کنند، ولی برای جلوآوردن گام بهگام یک تصویر ثابت هم به کار می رود.

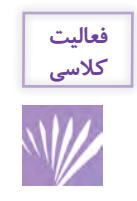

10 نما را انتخاب کنید و هر کدام را دوبهدو با استفاده از جلوه های حرکتی به یکدیگر پیوند دهید. برای انتخاب نماها می توانید از یک برنامة تلویزیونی انتخابی استفاده کنید. بعد از انجام کار، گزارشی در کالس ارائه دهید.

**تولید جلوه های تصویری**

ِ به طور ِ کلی، جلوه های تصویری استاندارد به کمک کیفیت های خاص دکوپاژ و تدوین خلق و تولید می شوند. براي مثال، استفاده از نوع جلوه های ویژة کروماکی در زمان تولید به صورت مجزا فیلمبرداری میشوند و سپس در مرحلة تدوین با روی هم قراردادن این تصاویر، تصویر همگن و یکسانی ارائه می شود. انجام این قبیل جلوهها از طریق تمامی نرمافزارهای تدوین نظیر Adobe Premiere ، Edius ،Final Cut و... قابل پیاده سازی ِ است. اما جلوه های دیجیتال تصویری تنها از طریق رایانه قابل اجراست و در زمان تولید نمی توان آنها را ایجاد و ابداع کرد. برای تولید این جلوههای دیجیتال نرم افزارهای بهخصوص نظیر 3DMax، After Effect، Maya و ... وجود دارد که مورد استفاده قرار می گیرند. جلوه های دیجیتال خیلی پیشرفته که توسط نرم افزارهای مذکور ایجاد می شوند، تخصص و دانش زیادی را می طلبد که نیازمند شناخت وسیعی از علم رایانه و مباحث فیزیک، شیمی، موادشناسی و ... است و امروزه یکی از مشاغل مطرح سینما و تلویزیون به حساب می آید. ِ شکل سادهشدة جلوه های تصویری دیجیتال که در بخش قبل تحت عنوان جلوه های دست کاریشده رایانه ای با آن آشنا شدید، بیشتر توسط نرم افزارهای تدوینی قابل پیاده سازی است. اما جلوه های تمامرایانه ای یا جلوه های دیجیتال دیگر توسط پالگین های )in-Plug )یا افزونه های پرداخته شده برای نرم افزارهای مختلف ساخته می شود. درتصویر زیر نمونه ای از جلوه های ویژة تصویری دیجیتال ساختهشده توسط نرم افزارهای مختلف نشان داده شده است.

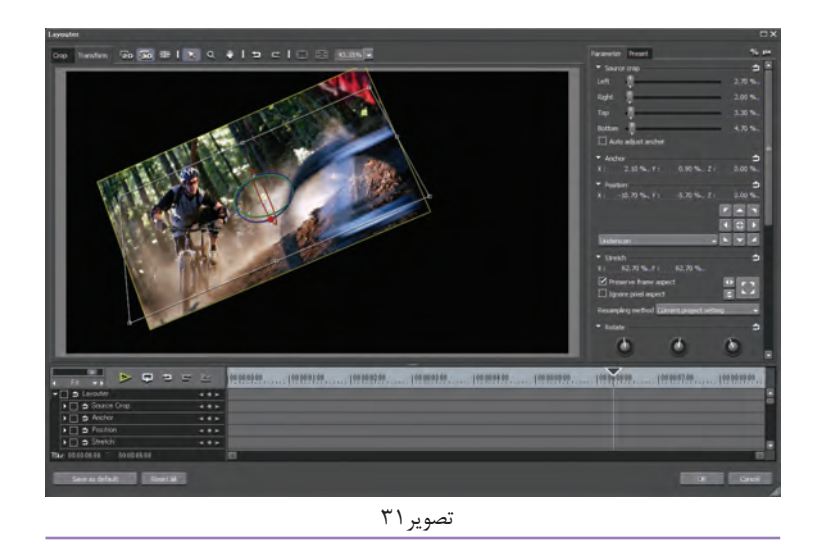

اشاره به ِ نوع دیگری از جلوه های ویژه نیز خالی از لطف نیست. می توان در زمان تولید، عناصر طبیعیای نظیر باران، برف، رگبار و ... را نیز به صورت میدانی و مصنوعی بسته به نیازهای صحنه ای تولید و خلق کرد که دستگاه های ویژه و خاص خود را دارند. این قبیل جلوه های ویژه، »جلوه های ویژه میدانی یا فیزیکی« گفته می شود. جلوه های فیزیکی به ساخت و توسعة مدل های مینیاتوری، پوستیژهای گریم، مکانیک نظیر ساخت وسایل، ربات ها، مخلوقات عجیب و غریب و ... اطالق می شود. جلوه های ویژة گریم نیز امروزه کاربردهای فراوانی در گریم سه بعدی دارد. جلوه های مکانیکی به انجام امورات زیر می پردازند:

- خلق شرایط و جلوه های فضایی و حسی نظیر باران، برف، باد، مه ؛ کار با آتش و بخار؛ خلق تصادفات، تعقیب و گریزها و ...؛ خلق انفجارها از هر نوع ؛ خلق جلوه های جنگی و تیراندازی ؛
	- انجام حرکات شناوری و پروازی ؛
	- کار با چاقو و شکستن های اجسام مختلف ؛

تأمین امنیت و بیمه از مهم ترین ضرایب کار با گروه های جلوه های ویژه است که نباید به هیچ عنوان نادیده گرفته شود.

## **ارزشیابی واحد يادگيري توليد جلوههاي ويژۀ تصويري**

**شرح کار:**

طراحی جلوههای تصویری، اجرای جلوههای تصویری، تولید جلوههای تصویری

**استاندارد عملکرد:** تولید جلوههای ویژۀ تصویری با توجه به فیلمنامه و دکوپاژ **شاخصها:** طراحي و اجراي تكنيكهاي جلوهاي ويژۀ تصويري

**شرایط انجام کار: مکان:** استوديو تدوين يا سايت رایانه **ابزار و تجهیزات:** ابزار و تجهیزات رایانهای برای خلق جلوههای ویژه، منابع آرشیو تصویر و صدا

**معیار شایستگی:**

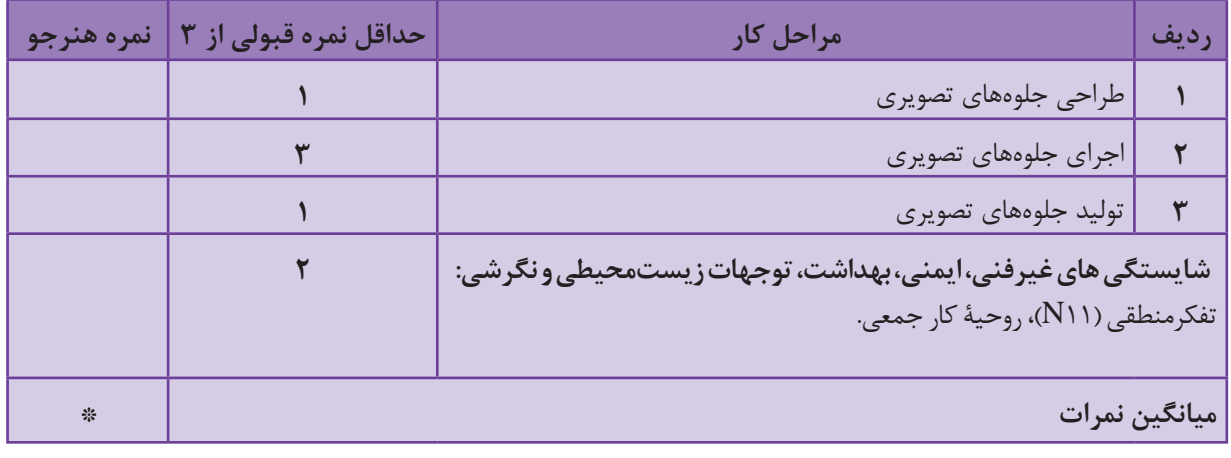

**حداقل میانگین نمرات هنرجو برای قبولی و کسب شایستگی 2 است.**

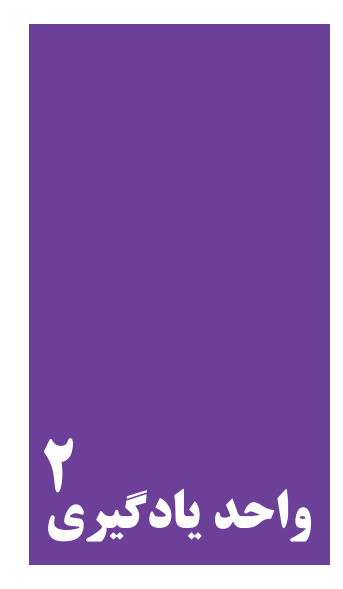

# **تولید جلوه های ویژة صوتی**

# **آيا تا به حال پيبردهاید؛**

 چگونه می توان تأثیرات صوتی خاص و منحصربه فرد به وجود آورد؟ چگونه می توان صداهای طبیعی را با تشدید کیفیت های صوتی آن به اثرگذاری حداکثری رساند؟

# **هدف از این واحد یادگیری**

هنرجويان در اين واحد يادگيري، تأثيرات حسي و ذهني جلوههاي صوتي و تصويري را فرا ميگيرند.

## **استاندارد عملكرد**

تولید جلوه های صوتی با توجه به فیلمنامه و دکوپاژ

**افکت های صوتی**

جلوههای صوتی (یا افکت صوتی یا افکت صدا) Sound Effect که ممکن است جلوههای شنیداری یا سمعی(Audio Effect) نیز نامیده شود، به صداهایی گفته میشود که عمدتاً غیرطبیعی هستند و به طور هوشمندانه ساخته شدهاند. در واقع این صدا، صدایی ساختگی است که برای ایجاد برخی تأثیرات دراماتیک یا روانی به فیلم یا برنامه اضافه میشود.

از جلوههای صوتی به طور گسترده در رسانهها و آثار شنیداری و دیداری (سمعی و بصری) مانند کانالهای تلویزیون و فیلم برای تأکید بر محتوا و تقویت جلوه های هنری استفاده میشود. این افکت ها میتوانند به صورت ضبط شده (در صحنه) یا ساخته شده (در استودیو توسط صداساز) باشند. غالباً این افکت ها جایگزین مناسبی برای پاره ای از دیالوگ های فیلم هستند و جنبه های خالقانهای به روایت و نوع داستانگویی می دهند.

در دنیای واقعی نیز برای تولید صداهای مختلف، مانند آژیر، از افکت های صوتی استفاده میشود تا به جای موسیقی، دیالوگ یا کالم، پیام و مفهومی مثل خطر، وضعیت اورژانسی، زمان تبلیغ و غیره را به شنونده انتقال دهند. ِ به طور کلی شش نوع افکت صوتی وجود دارد که عبارت اند از:

**1( واقعگرایانه، جلوههای تأکیدی 2( واقعگرایانه، جلوههای برانگیزاننده 3( نمادین، جلوههای برانگیزاننده 4( جلوههای قراردادی 5( جلوه های تجسمی 6( موسیقی همانند افکت**

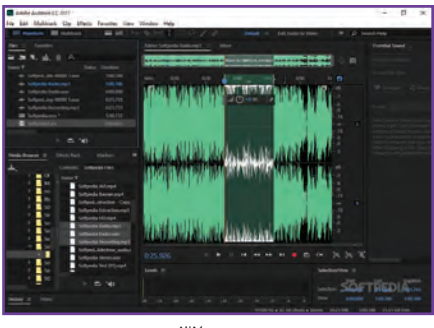

تصویر ۳۲

استفاده از افکت های صوتی در صورتی مجاز است که بالفاصله به شکل معنی داری در ذهن شنونده تثبیت و شناخته شود؛ در غیراینصورت، استفاده از آن بر گنگی و ابهام خواهد افزود. در سینما و تلویزیون، انواع افکتهای صوتی عبارت اند از: **1(** افکت های صوتی سخت )Hard Sound Effect )صداهای رایجی هستند که به روی پرده ظاهر میشوند؛ نظیر ِ زنگ در، آتش اسلحه و ماشین و ...؛ **2(** صداهای زمینه)Background sound Effect )صداهایی هستند که به شکل آشکاری با تصویر همگام نیستند، اما موقعیت مکانی و زمانی را به مخاطب و شنونده نشان می دهند؛ نظیر صداهای جنگل، یا وزوز لامپ های فلورسنت و مهتابی و ... . صدای افرادی که در پیش زمینه با یکدیگر گفتوگو می کنند نیز شامل این نوع افکت می شود. اما نه گویندگان آن مشخص هستند و نه زبان آن قابل فهم است. این نوع از افکتها را آمبیانس)Ambience )یا اتمسفر نیز می گویند؛ نظیر فضاسازی صوتی در یک کافه یا رستوران ؛

سکانسی از یک فیلم سینمایی را انتخاب کنید و جلوه های صوتی بهکار رفته در آن را شناسایی کنید و در کالس به بحث و گفتوگو دربارة آن بپردازید.

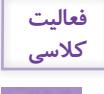

3( افکتهای صداسازی که به صداهای همگاه با تصاویر گفته میشود و توسط صدا ساز ساخته میشود. 4( افکت های طراحیشده )Effect Sound Design (صداهایی هستند که به طور طبیعی در طبیعت وجود ندارند یا ضبط آنها به شکل استاندارد در طبیعت امکان ندارد. این نوع صداها بیشتر در فیلمهای علمی تخیلی استفاده میشوند؛ مانند صدای موجودات فضایی.

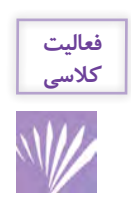

سکانسی از یک فیلم سینمایی را انتخاب کنید و جلوه های صوتی بهکار رفته در آن را شناسایی کنید و در کلاس به بحث و گفت وگو دربارهٔ آن بپردازید.

## **صداسازی**

هنر بازآفرینی برخی از جلوههای صوتی، مثل صدای قدم زدن، دویدن، شکستن و هماهنگ کردن آنها با تصاویر فیلم را صداسازی(Foley Effect) میگویند. از دهه ۱۹۳۰ تاکنون، کار هنرمندان صداساز بخش مهمی از حاشیة صوتی تمام فیلمها را تشکیل داده است. در کل کار صداسازان، یکی از مراحل پس از تولید و استودیویی برای ایجاد جلوههای صوتی فیلم، آثار تلویزیونی و تولیدات رادیویی است. در تصویر زیر نمایی از یک استودیوی صداسازی مشاهده می شود. کف پوش استودیو از مواد مختلفی ساخته شده است، که در آن می توان انواع صداها را تولید نمود. متخصصان صداساز با به کارگیری انواع کف پوش ها و وسایلی چون سپر، گلگیر خودرو، بشقاب، لیوان، صندلی و... صدا تولید ميكنند و گاهی برای افزایش حس دراماتیک، این اصوات را تقویت کرده و چاشنیهایی به آن میافزایند.

تصویر 33 نحوة اجرای کار یک صداساز را نشان می دهد. ایجاد صداهایی مانند انفجار و اصوات مکانیکی و فنی دیگر که در استودیو امکانپذیر نیست، مانند منفجر شدن و فروریختن یک ساختمان و همچنین صدای پرندگان، صداهای لیزری، پارس سگ و طوفان کار صداسازان نیست. این موارد در حیطه کار متخصص جلوههای ویژة صوتی است.

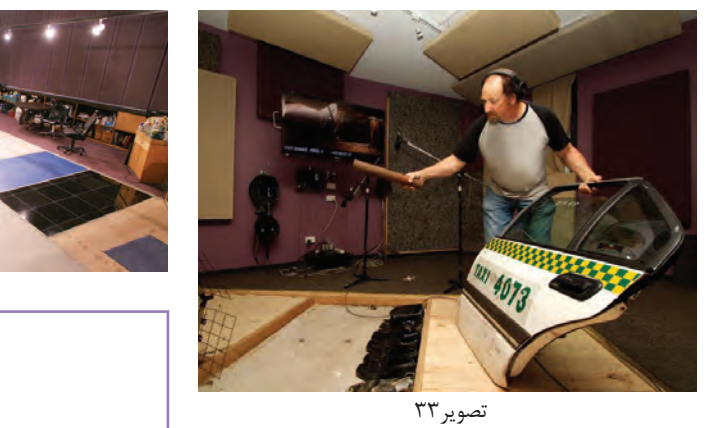

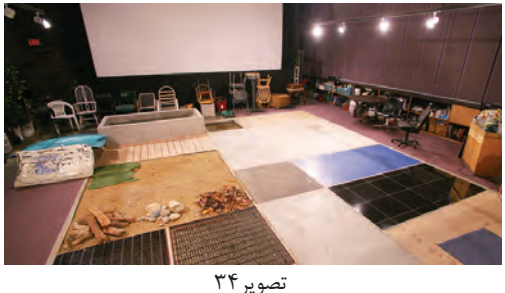

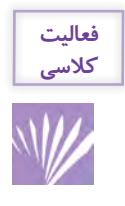

کارهای زیر را انجام دهید و در مورد کیفیت های صوتی و تفاوت های صدا گزارشی را در کالس ارائه دهید. چندین مدل کفش مختلف را بپوشید و با آن بر کفپوش های مختلف راه بروید. \* با یک چوب، بر سطوح مختلف ضربه بزنید و صداهای تولیدشده را به دقت بشنوید. \* انواع مختلفی از لباس ها را بپوشید و کیفیت های صوتی هر کدام را شناسایی کنید.

## **تولید جلوه های صوتی**

اکثر افکت های صوتی طبیعی، به صورت طبیعی و از طریق منابع واقعی صوتی تولید و ضبط می شوند؛ مانند ِ صدای بسته شدن در ماشین یا صدای اسلحه اما فقط به ضبط صدای واقعی آنها اکتفا نمی شود و از طریق تکنیک ها و تمهیداتی این صداها با جزئیات بیشتری بازسازی می شوند.

بخشی از این تکنیک ها عبارتاند از:

اکوسازی)Echo ): سیگنال های تأخیری صوتی به سیگنال اصلی اضافه می شوند و باعث تکرار و القای خاصیت بازتابندگی صوت می شوند. براي مثال، در سالن یا غار صداها تولید می شوند.

فلنج)Flanger ): خلق یک صدای غیرمعمول و نامتعارف که توسط ترکیب دو سیگنال شناخته شده ساخته و تولید می شود.

هم آوایی)Chorus ): یک سیگنال تأخیری را به سیگنال اصلی با فاصلة زمانی ثابت اضافه می کند. این تأخیر بسیار کوتاه است و شامل اکوسازی نمی شود.

برابرسازی )Equalization): فرکانس های مختلف افزایش یا کاهش پیدا می کنند تا هویت صحنه شکل بگیرد.

- َ ِوردرایو: باعث تحریف صدا می شود؛ نظیر صدای صحبت کردن یک ربات. ا
- فشرده سازی صوت )Compression ): تقلیل دامنة پویایی صدا برای نوسانات غیرعمد آزاردهنده است.
	- ارتعاشات )Resonators): تأکیدهای همگام و منظم از طریق فرکانس های خاص.

ين جلوهها غالباً توسط نرم|فزارهای ويژهٔ توليد جلوههای صوتی نظير Audition Adobe ،FX Sound Designer، Audacity و ... ساخته ميشوند. در تصویر صفحه بعد گرافیک تصویری صوت در یک نرم افزار نشان داده شده است. این گرافیک صوتی، به صدا ساز امکان تغییر در کیفیت های صوت را می دهد.

> **فعاليت كالسي**

در مکان های مختلف انواع صداهایی را که می شنوید، به صورت گزارش در کالس ارائه دهید. آیا قادر هستید جلوه های صوتی هر مکان را شناسایی کنید؟

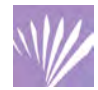

# **ارزشیابی واحد يادگيري توليد جلوههاي صوتي**

**شرح کار:**

انتخاب افکت صوتی، ، صداسازی، تکنیکهای جلوههای صوتی

**استاندارد عملکرد:** تولید جلوههای صوتی با توجه به فیلمنامه و دکوپاژ **شاخصها:** -1 توانايي صداسازي -2 اجراي تكنيكهاي صوتي

**شرایط انجام کار: مکان:** استوديو تدوين يا سايت رایانه **ابزار و تجهیزات:** ابزار و تجهیزات صداگذاری، نرمافزارهای صداگذاری، منابع اینترنتی و کتابخانهای، منابع آرشیو تصویری

**معیار شایستگی:**

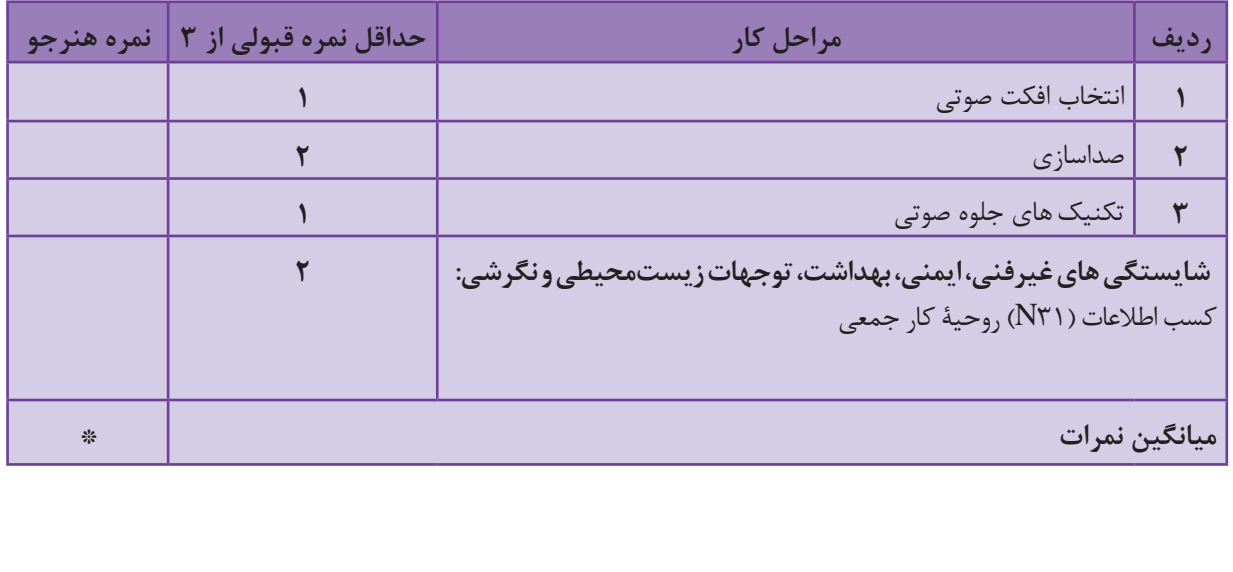

**حداقل میانگین نمرات هنرجو برای قبولی و کسب شایستگی 2 است.**